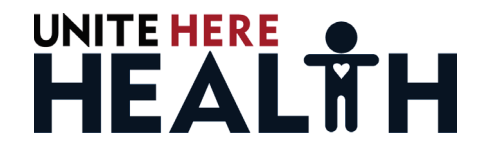

## **Online Enrollment Troubleshooting Guide**

## **Member Registration**

**Member receives an error message when trying to register on the UNITE HERE HEALTH (UHH) website:**

Member not found. Call (800) 419-4373.

- Member information needs to exactly match the employer's information that they provided to UHH.
- If member is still unable to register, call UHH at the Enrollment Hotline (833)569-9638.
- UHH staff will verify member's information and help them register, contacting the employer if necessary.

**Members can register with an email address or a cell phone number.**

## **UHH Online Enrollment Portal**

- Members can enroll or make changes through this process if they:
	- Are part of worksites that recently joined UNITE HERE HEALTH
	- Are part of worksites in their annual Open Enrollment period
	- Are new hires that have been reported to UHH by their employer.
	- Have a "Life Event" (such as marriage, childbirth, adoption)

If member falls in one of above categories and is unable to enroll, call UHH at

the Enrollment Hotline (833)569-9638.

 **1**

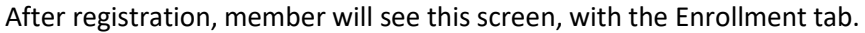

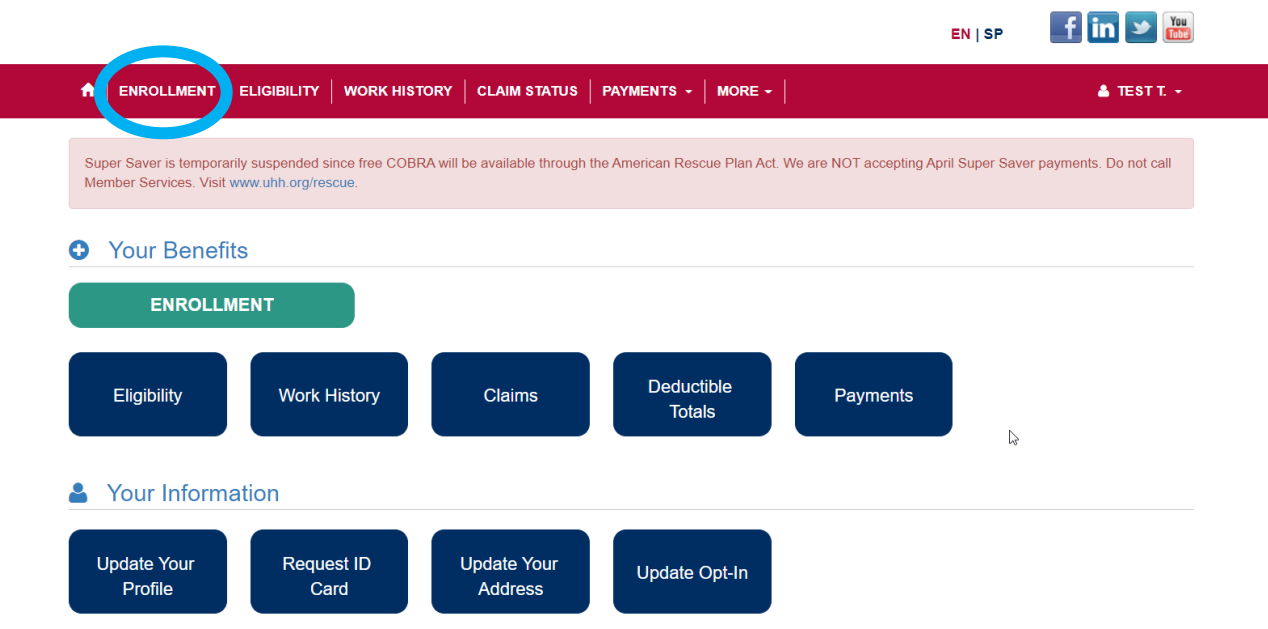

**If Enrollment tab does not appear, call UHH.**

**If the member is in their Open Enrollment period and does not see the screen below, call UHH at the Enrollment Hotline (833)569-9638.**

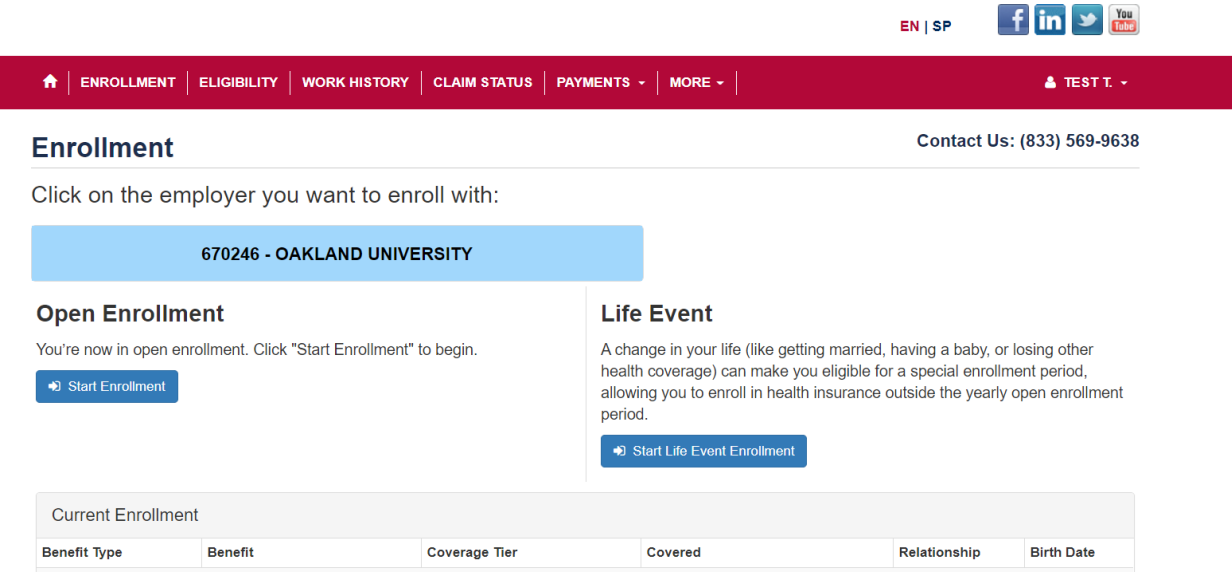

## **All Other Issues**

If a member encounters any other issue related to enrollment that is not listed above, call UHH at the Enrollment Hotline. Examples of other possible issues could be, but are not limitedto:

- System issues, such as unable to connect to <http://www.uhh.org/>
- Expected benefit options appear incorrect
- Expected benefit rates appear incorrect

Need further help? Call UNITE HERE HEALTH

**Enrollment Hotline:**

(833) 569-9638

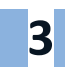